# **Configuring PMDB process parameters**

With the Load Data process parameters you are able to filter the Load Data results better, providing you with a better overview of the actual data. After selecting this parameter, you can select the instance for which you want to make changes to the default settings.

The following parameters that can be edited in AdminPoint>Warehouse Processes. Technology is the basis for the division of the process parameters:

- $\bullet$  [DB2](#page-0-0)
- [J2EE](#page-1-0)
- [Microsoft .NET](#page-1-1)
- [Oracle](#page-2-0)
- [Operating system](#page-4-0)
- [Other](#page-4-1) • [PMDB](#page-4-2)
- [SAP](#page-6-0)
- [SQL Server](#page-6-1)
- [Sybase](#page-9-0)
- [Tuxedo](#page-10-0)
- [Web Load Data](#page-10-1)
- [WebSphere MQ](#page-11-0)

PMDB processes will not be executed if any of the following collector instances is down: SQL Server, Oracle, Sybase, or DB2.⊕

# <span id="page-0-0"></span>DB2

### **About the DB2 Explain Statements process parameters**

The DB2 Explain Statements process automatically explains the top n statements. By default, this process is run only once a night.

The following table describes the configurable process parameter and default value in the DB2 Explain Statements process.

**Table 7-1** Configurable process parameter and its default value

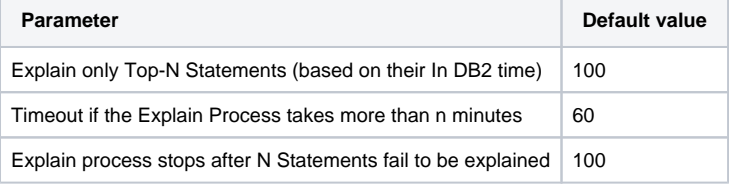

#### **About the DB2 Explain New Statements process parameters**

The DB2 Explain New Statements process automatically explains the top n statements. By default, this process is run every 15 minutes.

The following table describes the configurable process parameter and default value in the DB2 Explain Statements process.

**Table 7-2** Configurable process parameter and its default value

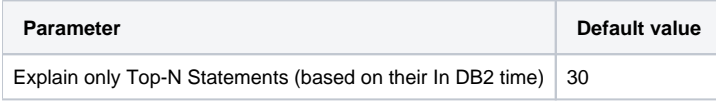

#### **About the DB2 Load Data process parameters**

The following table describes the configurable process parameter and default value in the DB2 Load Data process.

**Table 7-3** Configurable process parameter and its default value

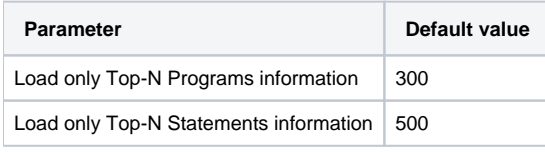

### **About the DB2 Purge Internal Data process parameters**

The DB2 Purge Internal Data process automatically purges old internal data from the PMDB tables. By default, this process is run once a week.

The following table describes the configurable process parameter and default value in the DB2 Purge Internal Data process.

**Table 7-4** Configurable process parameter and its default value

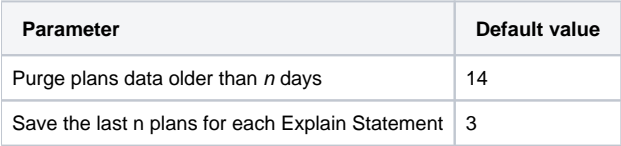

# <span id="page-1-0"></span>J2EE

# **About the J2EE Load Data process parameters**

The following table describes the configurable process parameter and default value in the J2EE Load Data process.

**Table 7-5** Configurable process parameter and its default value

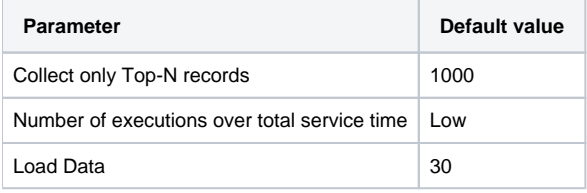

# <span id="page-1-1"></span>Microsoft .NET

# **About the Microsoft .NET Perform SmarTune Analysis process parameters**

The following table describes the configurable process parameters and default values in the Perform SmarTune Analysis process.

**Table 7-6** Configurable process parameters and their default values

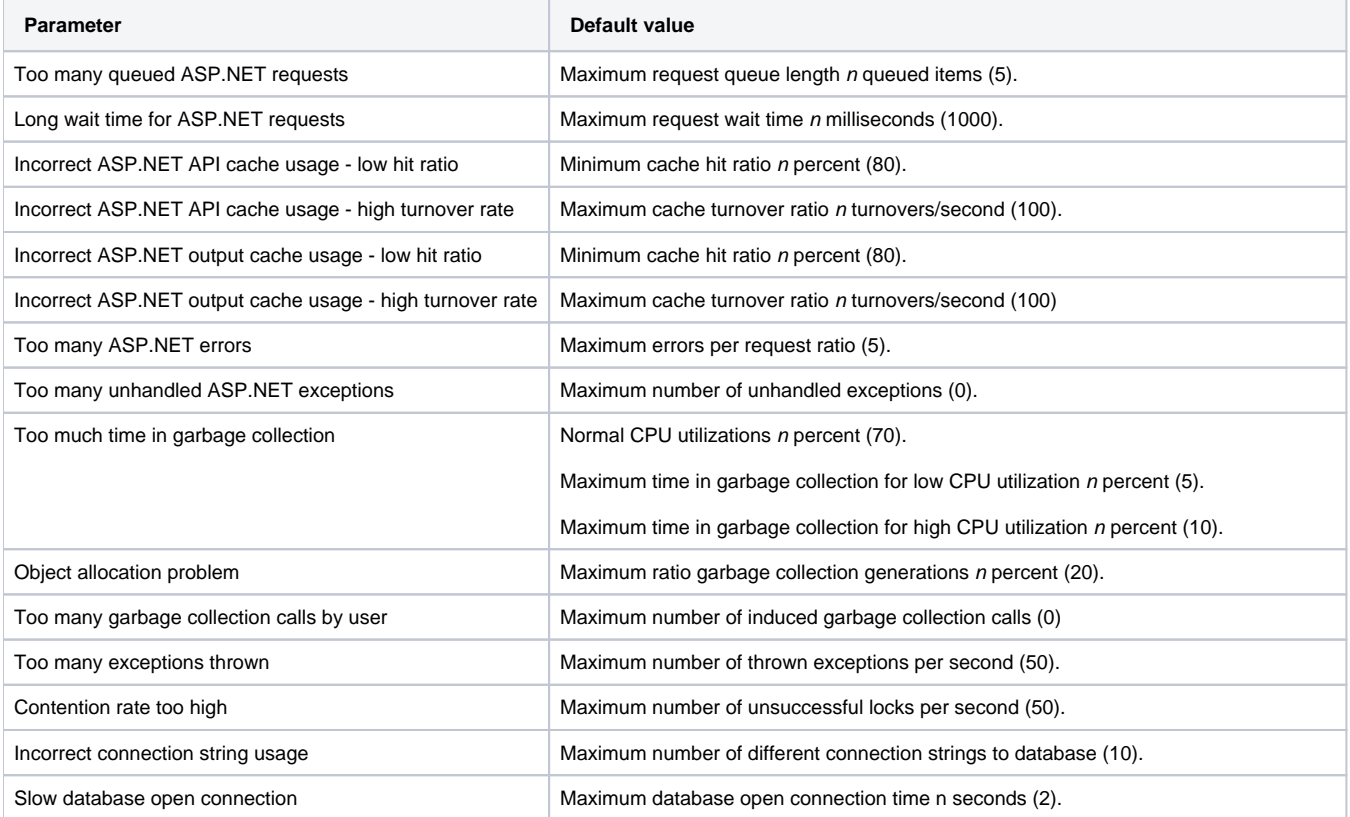

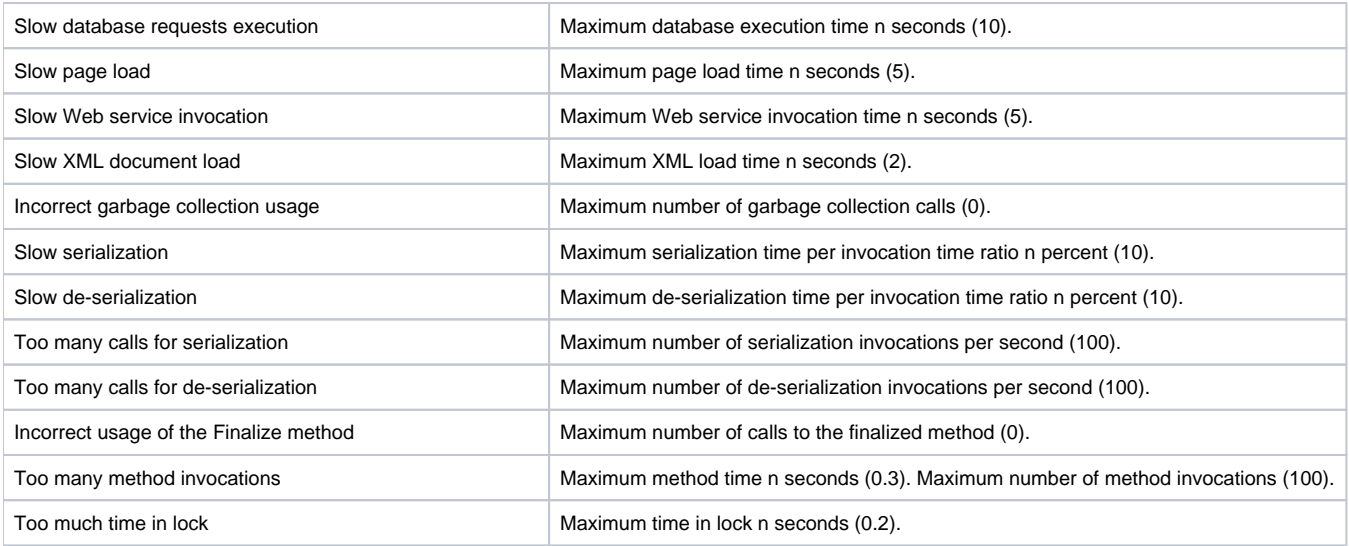

# <span id="page-2-0"></span>**Oracle**

# **About the Oracle Collect Bind Variables process parameter**

The Oracle Collect Bind Variables process collects bind sets that were used while the statements were run (applicable for Oracle 10.1.0.4 and later). You can specify which mandatory statements to collect binds for by specifying their statement hash values, separated by a semicolon.

If this process is not run, no data is displayed in the Bind Variables view in the SQL tab and you are not able to choose a real set to run the statement with, in the Run Statement dialog box and the Bind Variables tab is disabled. By default, this process is run once an hour.

The following table describes the configurable process parameters and default values in the Oracle Collect Bind Variables process.

**Table 7-7** Configurable process parameters and their default values

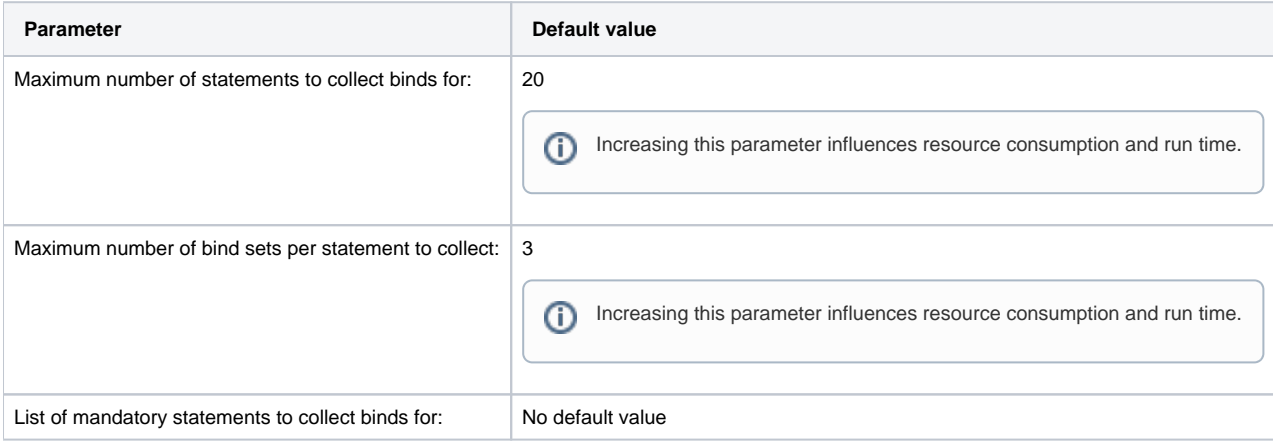

#### **About the Oracle Collect Instance Statistics process parameters**

The Oracle Collect Instance Statistics process collects segment statistics. If you decide not to collect segment statistics, no active objects are displayed in the Objects tab.

The following table describes the configurable process parameters and default values in the Oracle Collect Instance Statistics process.

**Table 7-8** Configurable process parameters and their default values

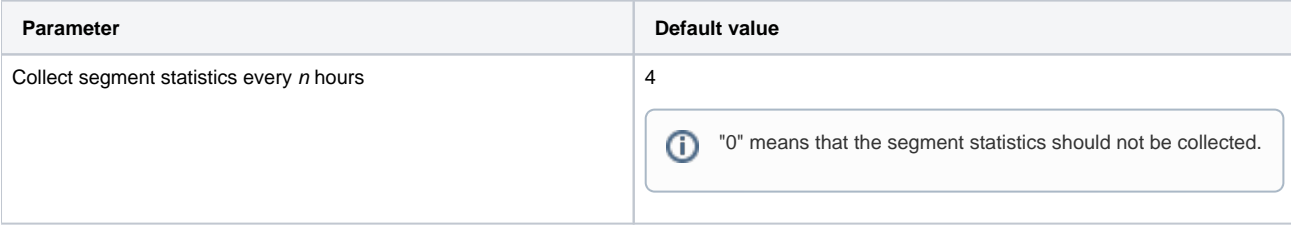

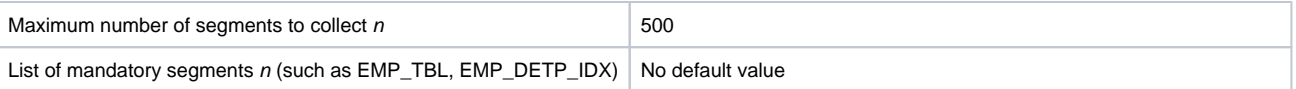

#### **About the Oracle Explain Statements process parameters**

The Oracle Explain Statements process automatically explains the top n statements and parses the statements that were explained. By default, this process is run once a night.

The following table describes the configurable process parameters and default values in the Oracle Explain Statements process.

**Table 7-9** Configurable process parameters and their default values

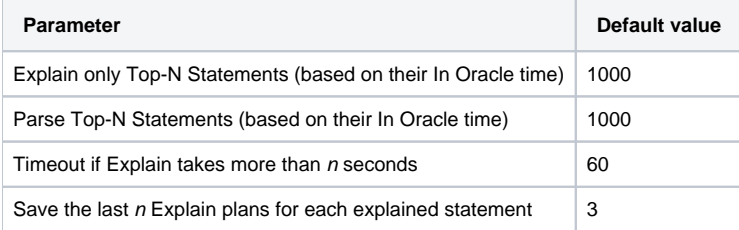

#### **About the Oracle Load Data process parameters**

The following table describes the configurable process parameter and default value in the Oracle Load Data process.

**Table 7-10** Configurable process parameter and its default value

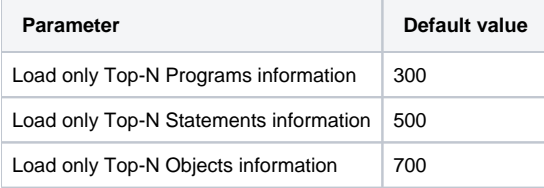

#### **About the Oracle Object Statistics Changes process parameters**

The following table describes the configurable process parameters and default values in the Oracle Object Statistics Changes process.

**Table 7-11** Configurable process parameters and their default values

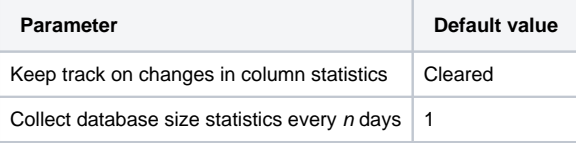

# **About the Oracle Perform SmarTune Analysis on Changes process parameter**

The following table describes the configurable process parameter and default value in the Oracle Perform SmarTune Analysis on Changes process.

**Table 7-12** Configurable process parameter and its default value

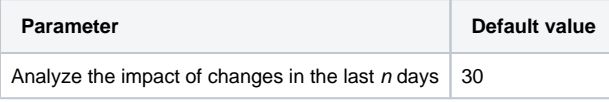

# **About the Oracle Purge Data process parameters**

The following table describes the configurable process parameters and default values in the Oracle Purge Data process.

**Table 7-13** Configurable process parameters and their default values

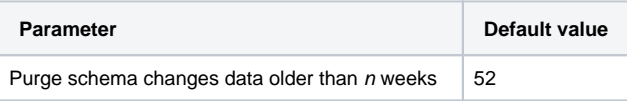

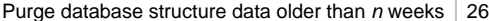

#### **About the Oracle Real Execution Plans process parameter**

The Oracle Real Execution Plans process collects real execution plans stored in Oracle (applicable for Oracle 9i and later) system tables. If this process is not run, no real execution plan information is displayed in the SQL tab. By default, this process is run once an hour.

The following table describes the configurable process parameter and default values in the Oracle Actual Execution Plans process.

**Table 7-14** Configurable process parameter and its default value

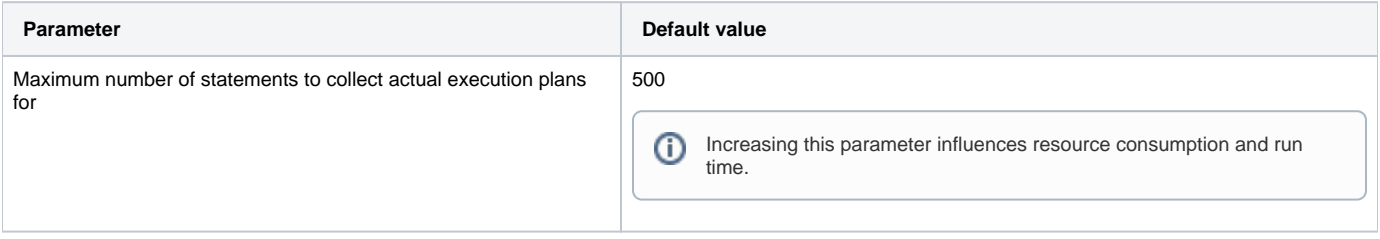

# **About the Oracle Applications Load Data process parameters**

The following table describes the configurable process parameter and default value in the Oracle Applications Load Data process.

**Table 7-15** Configurable process parameter and its default value

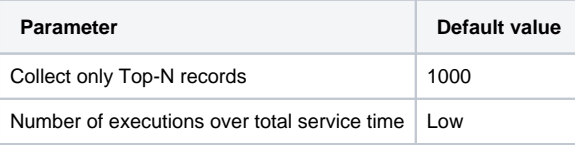

# <span id="page-4-0"></span>Operating system

# **About the Operating System Load Data process parameters**

The following table describes the configurable process parameters and default values in the Operating System Load Data process.

**Table 7-16** Configurable process parameters and their default values

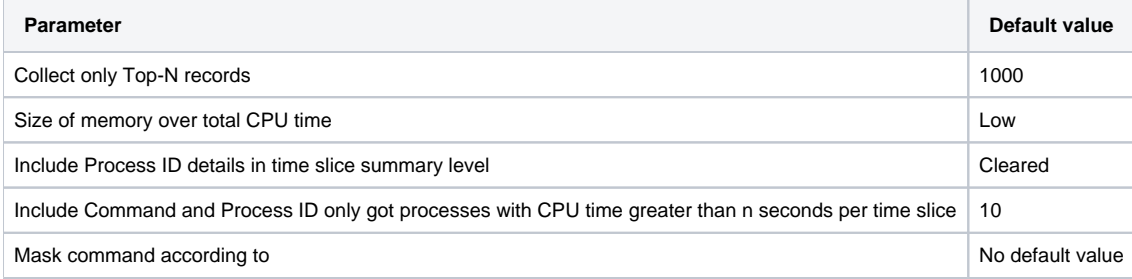

# <span id="page-4-1"></span>**Other**

### **About the Other Load Data process parameters**

The following table describes the configurable process parameter and default value in the Other Load Data process.

**Table 7-17** Configurable process parameter and its default value

<span id="page-4-2"></span>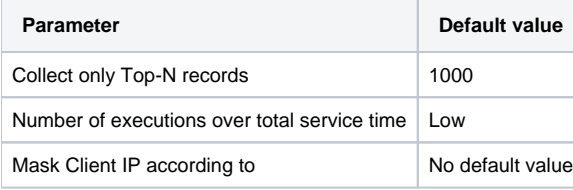

# PMDB

# **About the PMDB Purge Data process parameters**

The following table describes the configurable process parameters and default values in the PMDB Purge Data process. The following set of parameters is defined for each technology, server, and instance that is installed in the Precise system.

**Table 7-18** Configurable process parameters and their default values

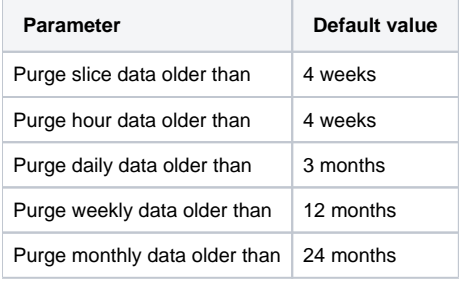

### **About the PMDB Calculate Baselines process parameters**

The following table describes the configurable process parameters and default values in the PMDB Calculate Baselines process.

**Table 7-19** Configurable process parameters and their default values

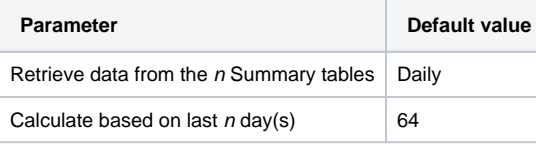

#### **About the PMDB Maintenance (Weekly) process parameters**

The following table describes the configurable process parameters and default values in the PMDB Maintenance (Weekly) process.

**Table 7-20** Configurable process parameters and their default values

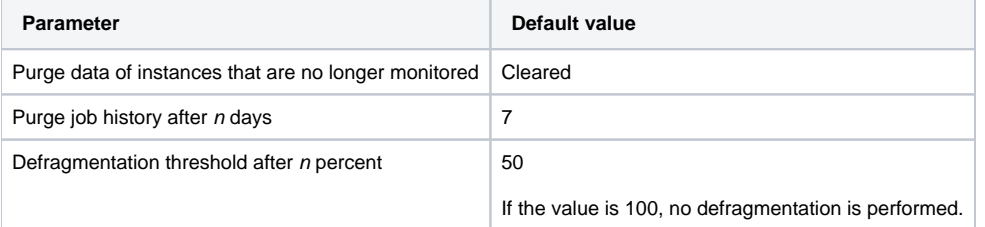

#### **About the PMDB Summarize Data process parameters**

The following table describes the configurable process parameters and default values in the PMDB Summarize Data process.

The following set of parameters is defined for each technology, server, and instance that is installed in the Precise system.

**Table 7-21** Configurable process parameters and their default values

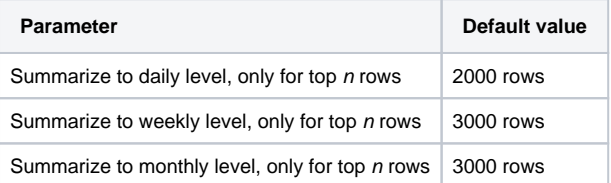

### **About the PMDB Daily Purge Data process parameters**

The following table describes the configurable process parameters and default values in the PMDB Daily Purge Data process.

The following set of parameters is defined for each technology, server, and instance that is installed in the Precise system.

**Table 7-22** Configurable process parameters and their default values

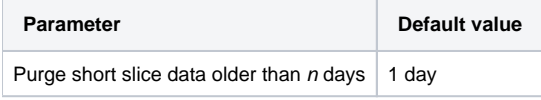

### **About the PMDB Load Data process parameters**

The following table describes the configurable process parameters and default values in the PMDB Load Data process. The following set of parameters is defined for each technology, server, and instance that is installed in the Precise system.

**Table 7-23** Configurable process parameters and their default values

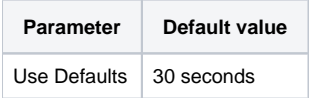

# <span id="page-6-0"></span>**SAP**

### **About the SAP Load Data process parameters**

The following table describes the configurable process parameter and default value in the SAP Load Data process.

**Table 7-24** Configurable process parameter and its default value

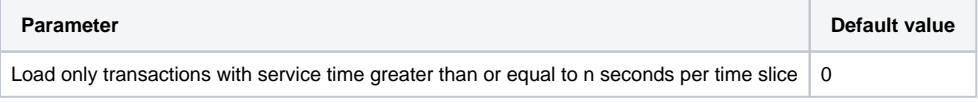

#### **About the SAP Organizational Mapping process parameters**

The following table describes the configurable process parameter and default value in the SAP Organizational Mapping process.

**Table 7-25** Configurable process parameter and its default value

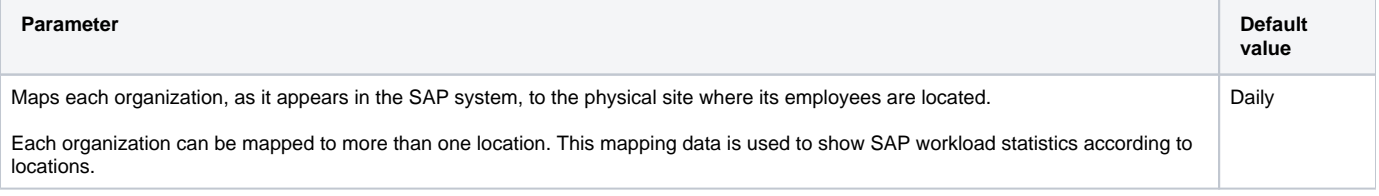

# <span id="page-6-1"></span>SQL Server

#### **About the SQL Server Collect Operational Statistics process parameters**

The following table describes the configurable process parameter and default value in the SQL Server Collect Operational Statistics process.

**Table 7-26** Configurable process parameter and its default value

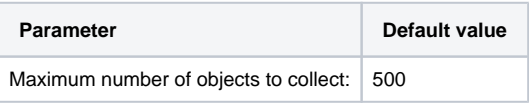

## **About the SQL Server Collect Schema Changes process parameters**

The following table describes the configurable process parameters and default values in the SQL Server Collect Schema Changes process.

**Table 7-27** Configurable process parameters and their default values

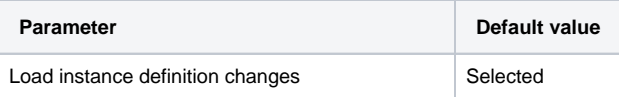

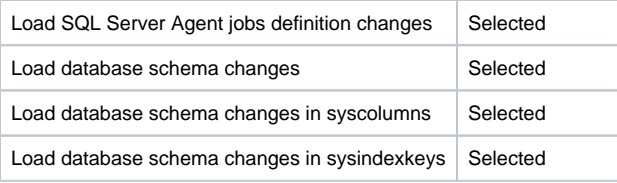

# **About the SQL Server Collect Space Utilization process parameters**

The following table describes the configurable process parameters and default values in the SQL Server Collect Space Utilization process.

**Table 7-28** Configurable process parameters and their default values

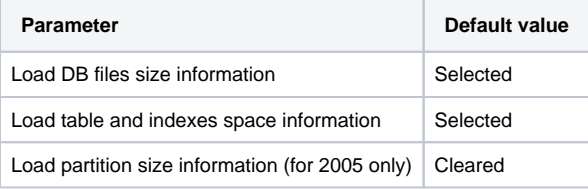

#### **About the SQL Server Explain Statements process parameters**

The following table describes the configurable process parameters and default values in the SQL Server Explain Statements process.

**Table 7-29** Configurable process parameters and their default values

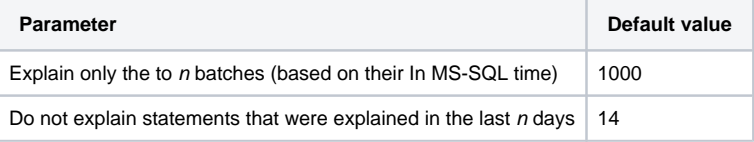

### **About the SQL Server Explain New Statements process parameters**

The following table describes the configurable process parameter and default value in the SQL Server Explain New Statements process.

**Table 7-30** Configurable process parameter and its default value

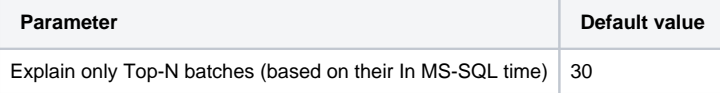

# **About the SQL Server Load Data process parameters**

The following table describes the configurable process parameter and default value in the SQL Server Load Data process.

**Table 7-31** Configurable process parameter and its default value

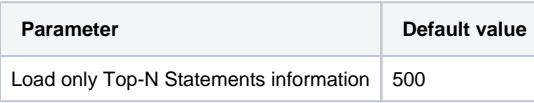

# **About the SQL Server Perform SmarTune Analysis process parameters**

The following table describes the configurable process parameters and default values in the SQL Server Perform SmarTune Analysis process.

**Table 7-32** Configurable process parameters and their default values

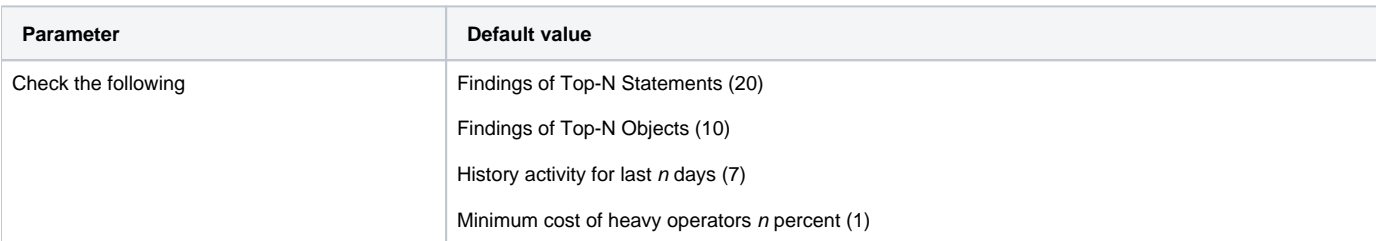

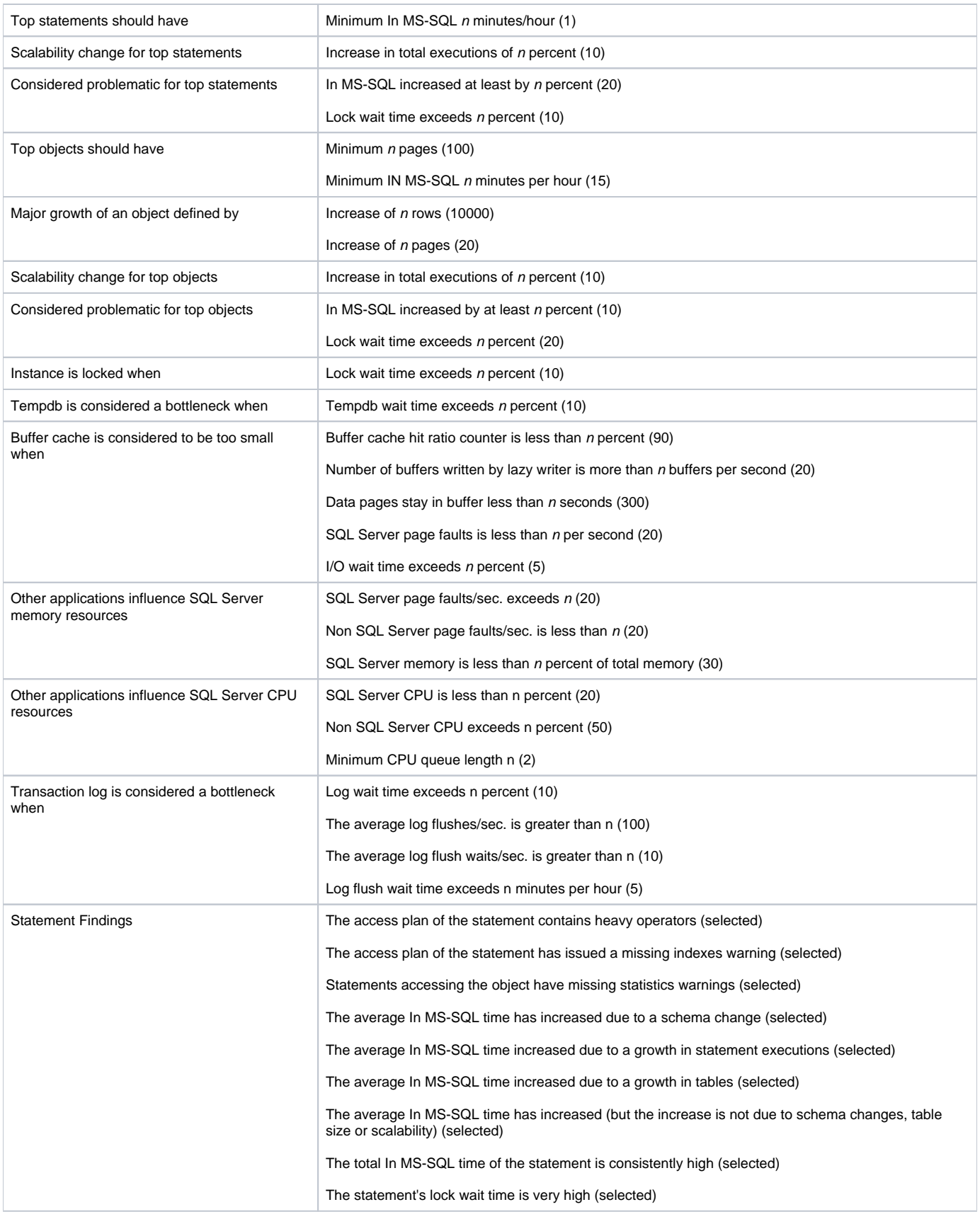

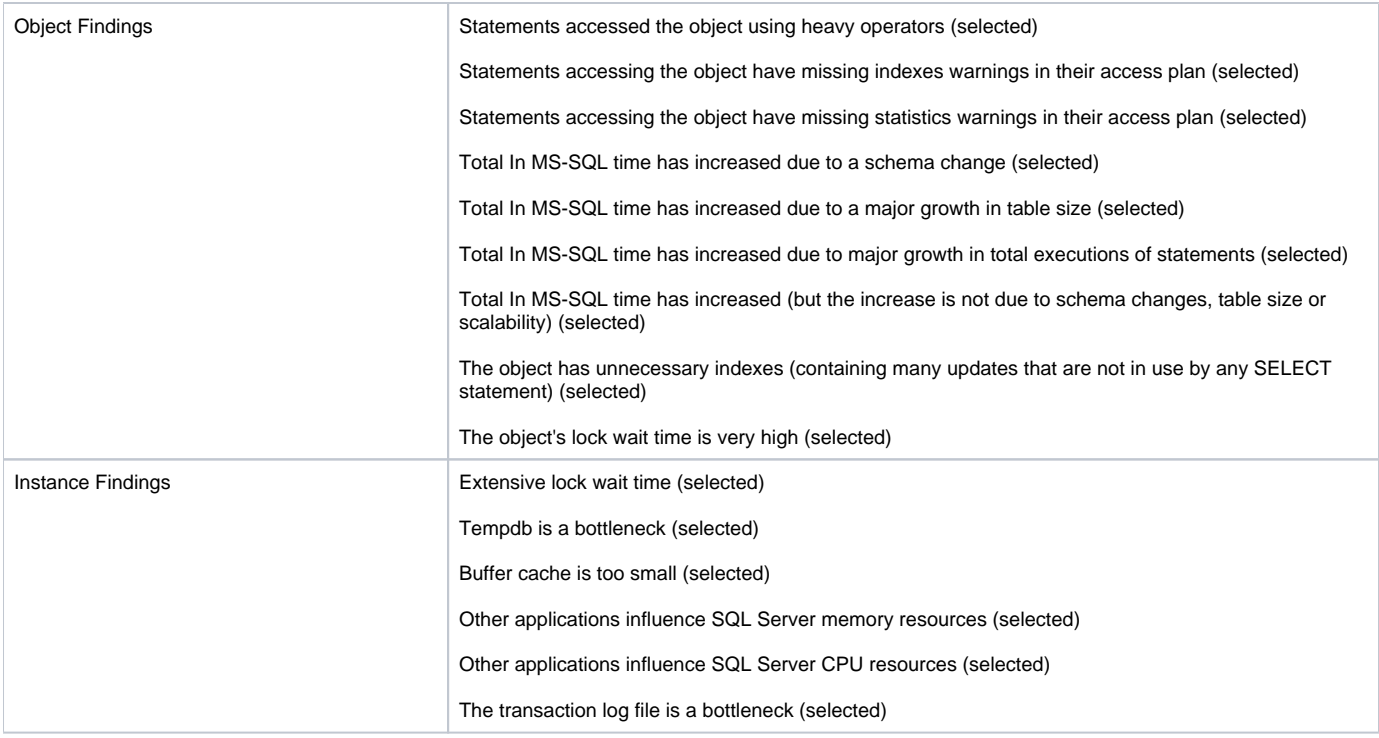

# **About the SQL Server Purge Internal Data process parameters**

The following table describes the configurable process parameters and default values in the SQL Server Purge Internal Data process.

**Table 7-33** Configurable process parameters and their default values

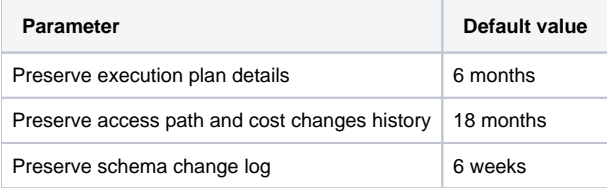

# <span id="page-9-0"></span>Sybase

# **About the Sybase Collect Space Utilization process parameters**

The following table describes the configurable process parameters and default values in the Sybase Collect Space Utilization process.

**Table 7-34** Configurable process parameters and their default values

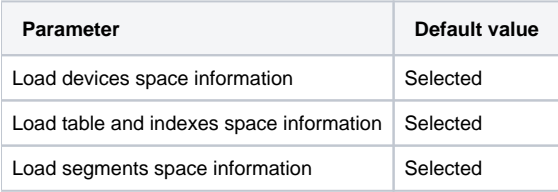

# **About the Sybase Explain Statements process parameters**

The following table describes the configurable process parameters and default values in the Sybase Explain Statements process.

**Table 7-35** Configurable process parameters and their default values

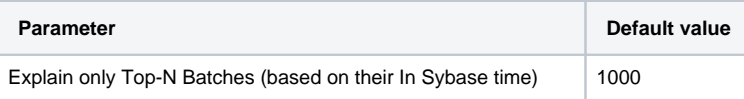

#### **About the Sybase Explain New Statements process parameters**

The following table describes the configurable process parameter and default value in the Sybase Explain New Statements process.

**Table 7-36** Configurable process parameter and its default value

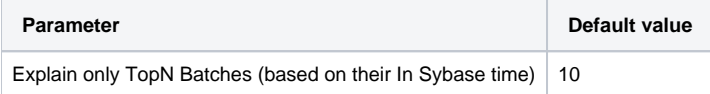

# **About the Sybase Load Data process parameters**

The following table describes the configurable process parameter and default value in the Sybase Load Data process.

**Table 7-37** Configurable process parameter and its default value

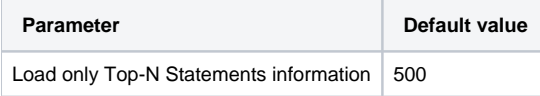

# <span id="page-10-0"></span>Tuxedo

### **About the Tuxedo Load Data process parameters**

The following table describes the configurable process parameter and default value in the Tuxedo Load Data process.

**Table 7-38** Configurable process parameter and its default value

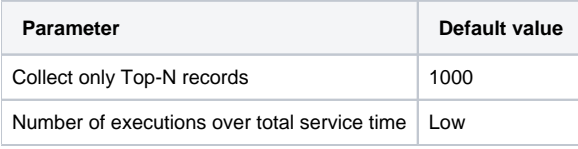

# <span id="page-10-1"></span>Web Load Data

#### **About the Web Load Data process parameters**

The Web Load Data process parameters dialog box contains three columns that cannot be configured. The Name (with Instance and server name or Cluster name), Type (with Instance or Cluster), and Server (with the name of the server) columns enable you to see that the row you select is an instance or a cluster. When you select a cluster, the Cluster Instances button will become active and you are able to see more information on the instances within the selected cluster in the list shown in the Cluster Instances dialog box. Setting parameters at the cluster level affects all instances in that cluster. It is impossible to set parameters for an instance within a cluster individually.

The following table describes the configurable process parameters and default values in the Web Load Data process.

**Table 7-39** Configurable process parameters and their default values

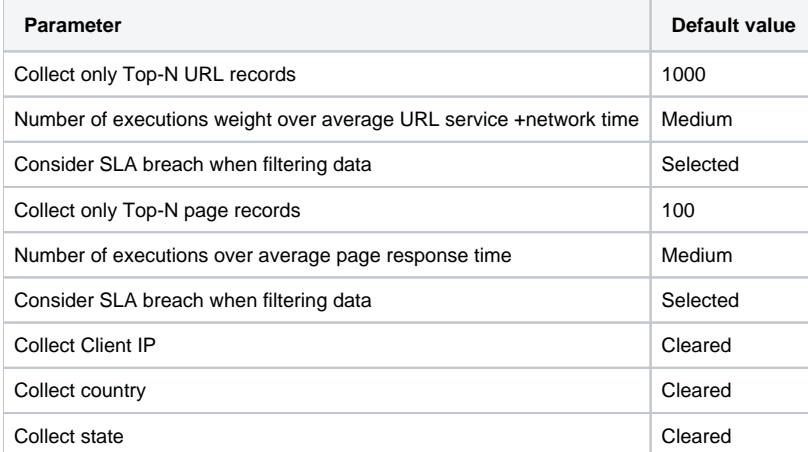

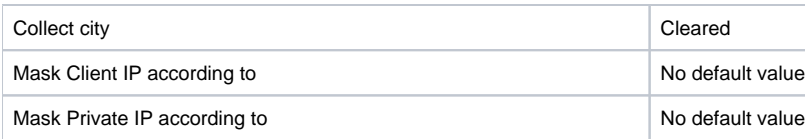

# <span id="page-11-0"></span>WebSphere MQ

# **About the WebSphere MQ Load Data process parameters**

The following table describes the configurable process parameters and default values in the WebSphere MQ Load Data process.

**Table 7-40** Configurable process parameters and their default values

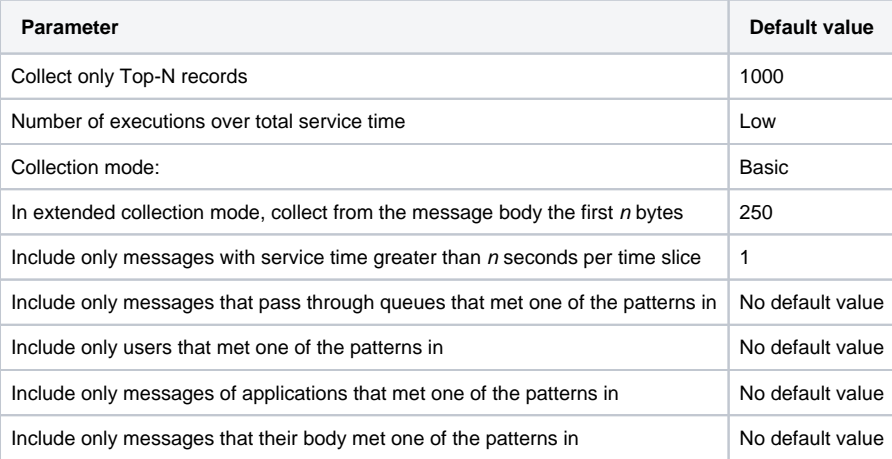

**[IDERA](#) | [Products](#) | [Purchase](#) | [Support](#) | [Community](#) | [Resources](#) |[About Us](#) | [Legal](#)**